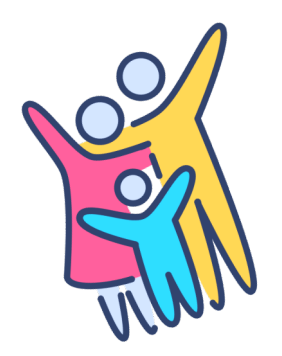

## **Adhésion familiale**

**tout ce que vous voulez**  savoir sur les notions de **membre principal et de coadhérent**

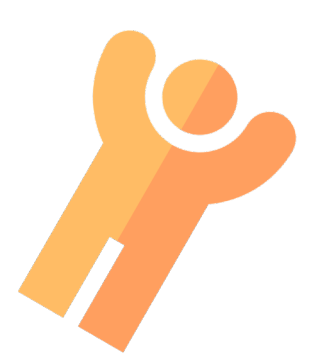

Depuis la mise en ligne du nouveau site internet. l'identifiant retenu pour la connexion à l'espace membre est votre adresse mail. Par ailleurs, il y a un identifiant et un seul par compte.

Cela ne pose aucun problème pour les adhésions individuelles, mais pour les adhésions familiales, ceci a amené la notion de membre principal et de coadhérent : l'identifiant et le mot de passe du compte sont **ceux de l'adhérent principal**, et le **coadhérent u(lise ces mêmes iden(fiants** pour se connecter. Ces points ont été exposés dans le document " le nouveau site internet arrive " accessible dans la rubrique actualités ou dans les documents partagés de l'espace membre, et je vous invite à relire le paragraphe consacré à la connexion à l'espace membre.

Par défaut, au moment de l'importation des comptes sur le nouveau site, l'adhérent principal a été défini comme étant celui qui a réglé la cotisation 2023.

Les échos qui remontent du terrain montrant que cette distinction pose un problème à certains.

## **Avantages de cette solution**

- elle permet de gérer les adhésions familiales dont les adhérents ont la même adresse mail (et il y en a un certain nombre…
- elle évite les homonymies.
- celle permet à l'un des membres d'inscrire les autres membres de l'adhésion familiale sans déconnexion suivie de reconnexion.

## **Inconvénients** :

- cela oblige le coadhérent à utiliser l'adresse mail et le mot de passe de l'adhérent principal.
- idem pour les inscriptions aux randos faite par l'intermédiaire du chef de course : il est obligé de passer par le compte de l'adhérent principal.

## **Aménagement possibles :**

- mettre l'identifiant et le mot de passe de l'adhérent principal en mémoire de vos navigateurs (aussi bien sur ordinateur que sur écran mobile) : cela vous évite de les saisir à chaque fois.
- intervertir l'adhérent principal et le coadhérent, solution judicieuse lorsque c'est le coadhérent qui randonne le plus. Il suffit de modifier coordonnées du membre principal et du coadhérent dans l'espace membre. (pour rappel, l'attestation fiscale est automatiquement établie au nom de l'adhérent principal).
- créer une adresse mail commune type, par exemple, [nomdefamille.tps@xxxx.com](mailto:nomdefamille.tps@xxxx.com) que vous rattachez à votre boîte mail habituelle.
- en tout dernier recours, renoncer à prendre une adhésion familiale et prendre deux adhésions individuelles.

J'espère que ces clarifications vos seront utiles et reste à votre disposition pour toute précision. Bien cordialement à tous.

Michel HUMMEL